# **QGIS Application - Bug report #11516 "Edit widget" setting not loaded, when layer with default style is loaded**

*2014-10-28 09:45 AM - Roi Hojgaard*

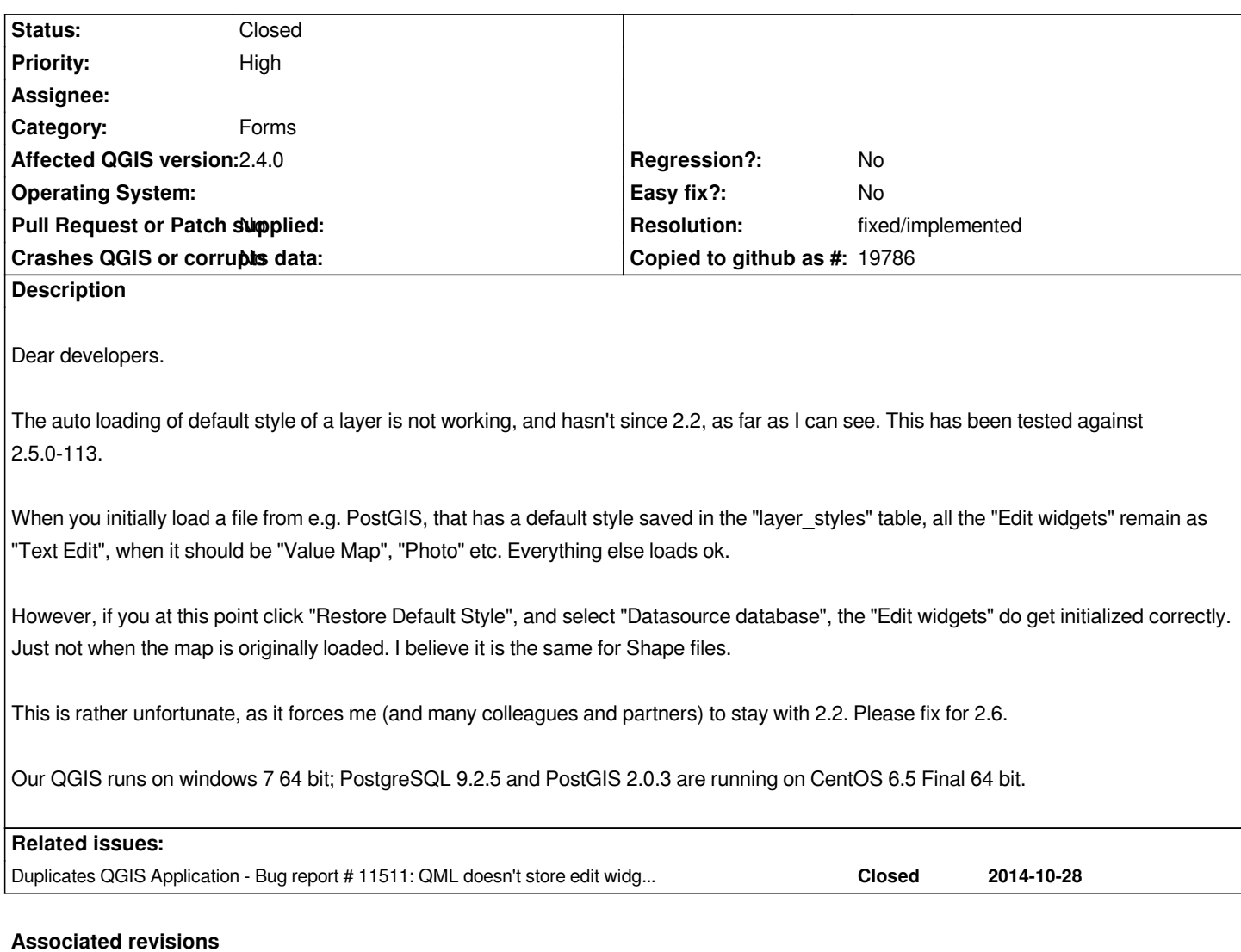

## **Revision dfff717a - 2014-10-30 07:02 PM - Jürgen Fischer**

*when manually loading layers defer loading default style until the layers is added to the registry so that the readCustomSymbology signal can be processed by the edit widget registry (fixes #11516)*

## **History**

**#1 - 2014-10-28 01:25 PM - Jürgen Fischer**

*- Status changed from Open to Closed*

*- Resolution set to duplicate*

*duplicate of #11511*

## **#2 - 2014-10-30 08:51 AM - Roi Hojgaard**

*- Status changed from Closed to Reopened*

*Excuse me, but I have to ask:*

*If this is a duplicate of another bug report, where it says "Fixed in changeset e6a259d1806b756cb2a9d91d6c5546ce6d04e710.", but it is not yet working in the current nightly master (QGIS ef56c53), then what gives? Will it not be implemented until the final 2.6 version is compiled?*

*Regards*

*Roi Hojgaard*

## **#3 - 2014-10-30 09:44 AM - Jürgen Fischer**

*- Resolution deleted (duplicate)*

## **#4 - 2014-10-30 09:58 AM - Giovanni Manghi**

- *Affected QGIS version changed from 2.4.0 to master*
- *Category changed from Forms to Symbology*

*This ticket is about saving inside the style, inside the database (postgresql) the state of edit widgtes, and I confirm that in master does not work, while saving the style as a .qml file works.*

## **#5 - 2014-10-30 11:04 AM - Jürgen Fischer**

*- Status changed from Reopened to Closed*

*Fixed in changeset commit:"dfff717a05c302a909e5710af36235a76040dbed".*

## **#6 - 2014-10-30 11:09 AM - Jürgen Fischer**

- *Category changed from Symbology to Forms*
- *Status changed from Closed to Reopened*
- *Affected QGIS version changed from master to 2.4.0*

## *Giovanni Manghi wrote:*

*This ticket is about saving inside the style, inside the database (postgresql) the state of edit widgtes, and I confirm that in master does not work, while saving the style as a .qml file works.*

*Saving and loading the widget settings already worked (that was what #11511 and co were about), but loaded the settings are only processed when the layer is already added to the layer registry, which wasn't the case. Now the layers are loaded without reading the style, added to the registry and only after that the settings are loaded and thereby also applied.*

## **#7 - 2014-10-30 11:59 PM - Jürgen Fischer**

- *Resolution set to fixed/implemented*
- *Status changed from Reopened to Closed*